## Politechnika Krakowska im. Tadeusza Kościuszki

# Karta przedmiotu

obowiązuje studentów rozpoczynających studia w roku akademickim 2014/2015

Wydział Mechaniczny

Kierunek studiów: Inżynieria Wzornictwa Przemysłowego Profil: Ogólnoakademicki

Forma sudiów: stacjonarne **Kod kierunku: W** Kod kierunku: W

Stopień studiów: I

Specjalności: Inżynieria Wzornictwa Przemysłowego

## 1 Informacje o przedmiocie

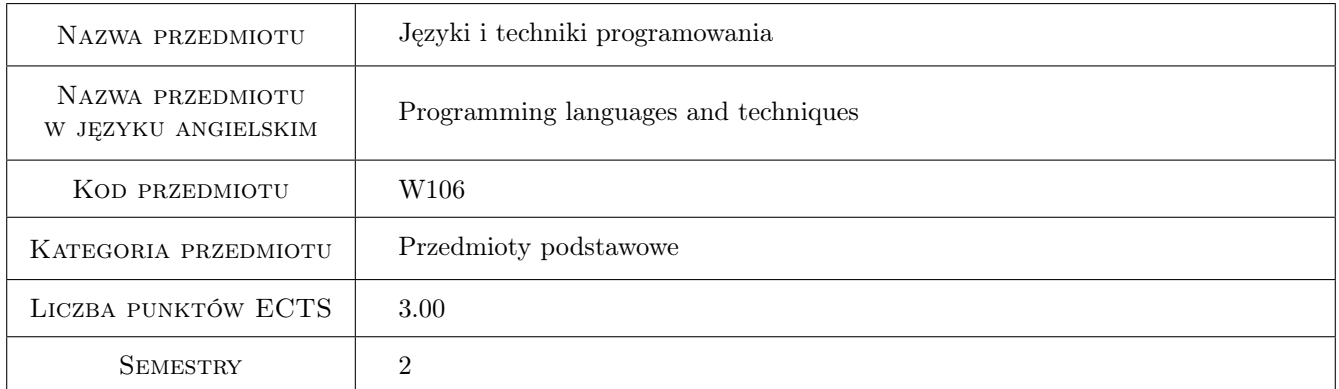

## 2 Rodzaj zajęć, liczba godzin w planie studiów

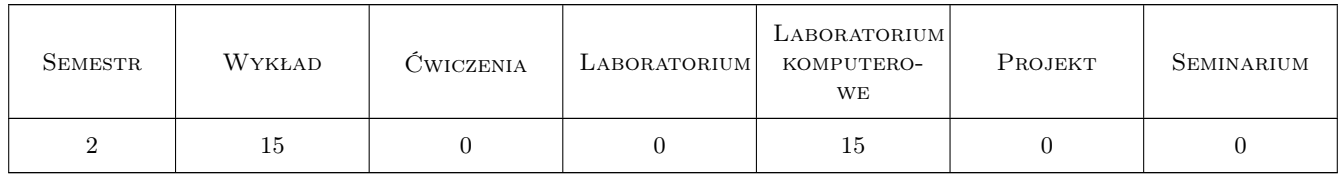

## 3 Cele przedmiotu

Cel 1 Poznanie wybranego uniwersalnego języka programowania wysokiego poziomu

Cel 2 Uzyskanie umiejętności zaprojektowania i napisania prostego programu na zadany temat

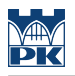

## 4 Wymagania wstępne w zakresie wiedzy, umiejętności i innych **KOMPETENCJI**

1 brak

### 5 Efekty kształcenia

- EK1 Wiedza zna składnię, semantykę, typy danych i podstawowe biblioteki wybranego języka programowania wysokiego poziomu
- EK2 Wiedza zna uniwersalne środowisko programistyczne i jego narzędzia
- EK3 Umiejętności potrafi zaprojektować i wykonać aplikację realizującą określone funkcjonalności
- EK4 Umiejętności potrafi zastosować w realizowanej aplikacji uniwersalne algorytmy i struktury danych oraz elementy z bibliotek zewnętrznych

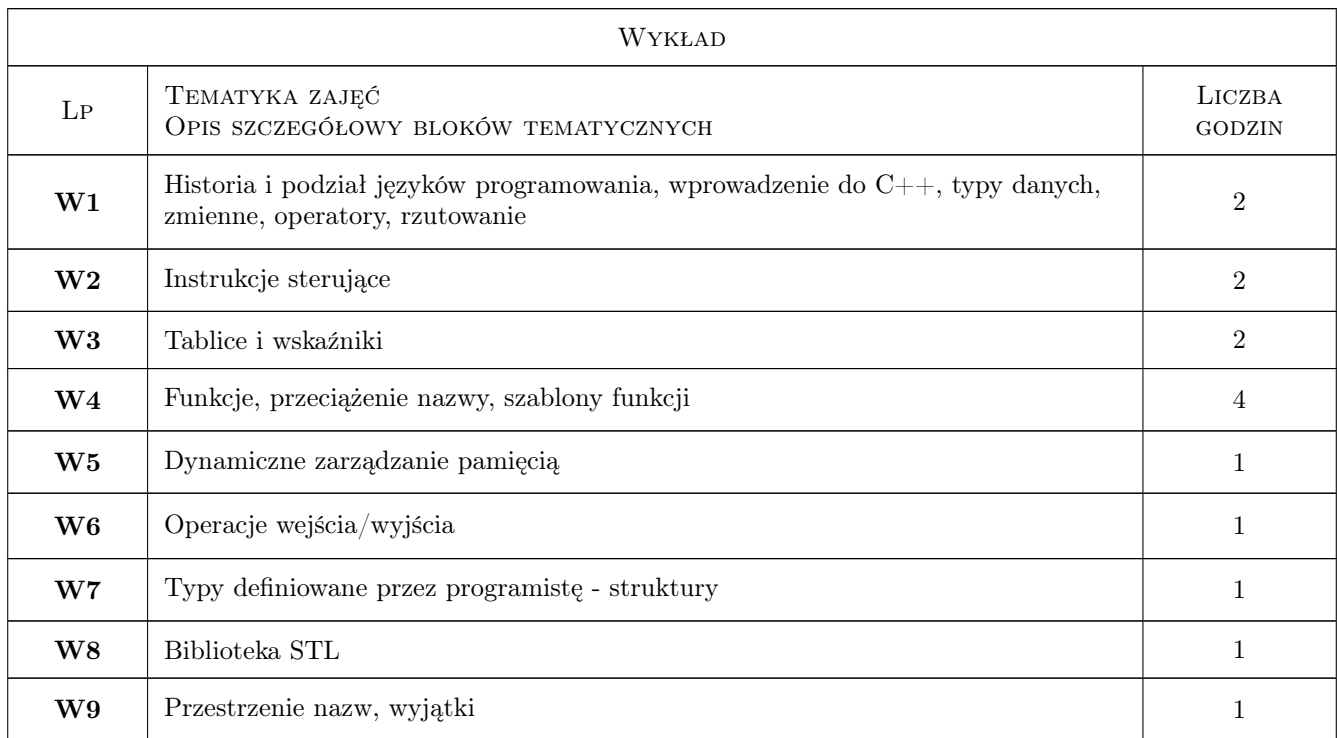

## 6 Treści programowe

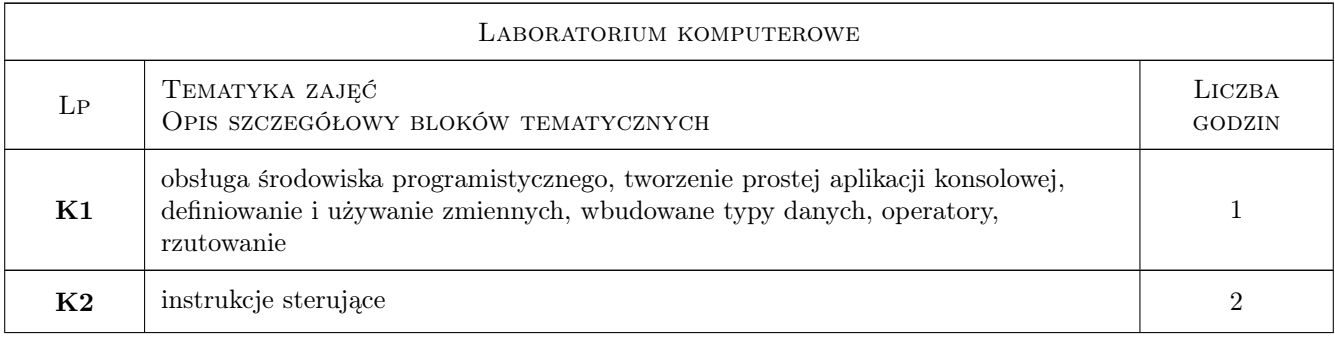

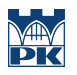

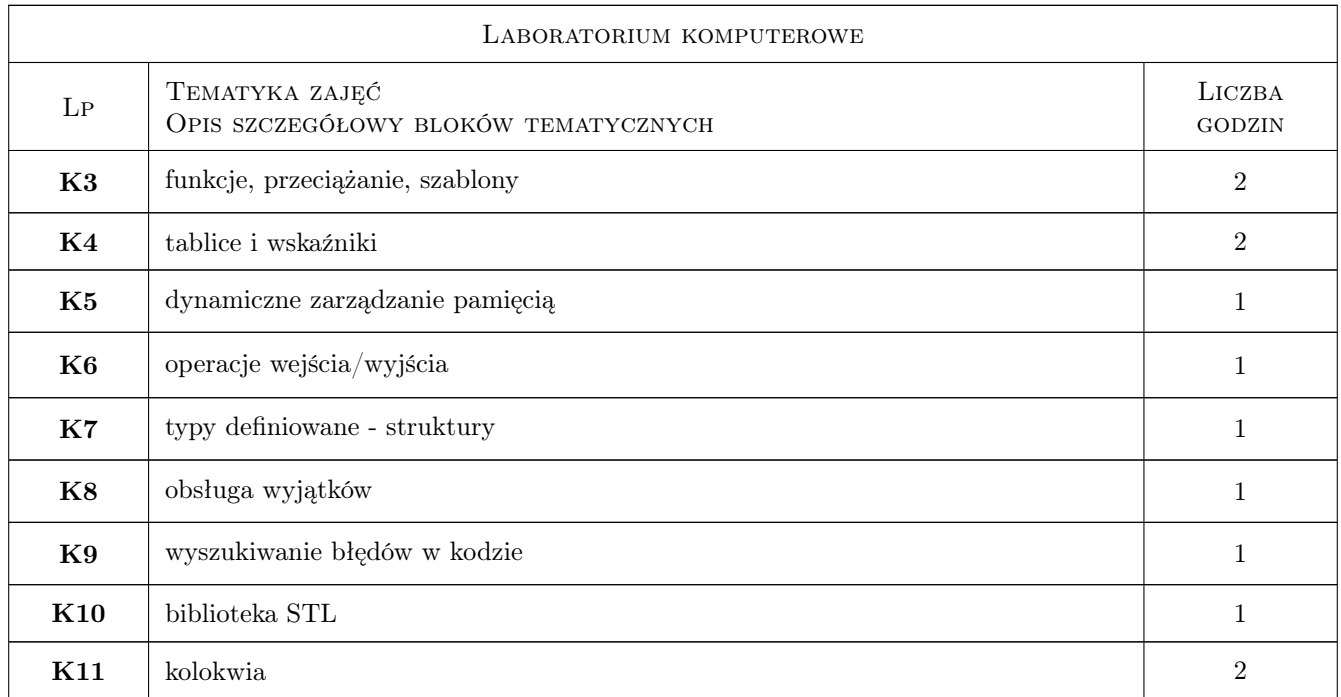

## 7 Narzędzia dydaktyczne

N1 Wykłady

N2 Ćwiczenia laboratoryjne

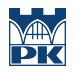

## 8 Obciążenie pracą studenta

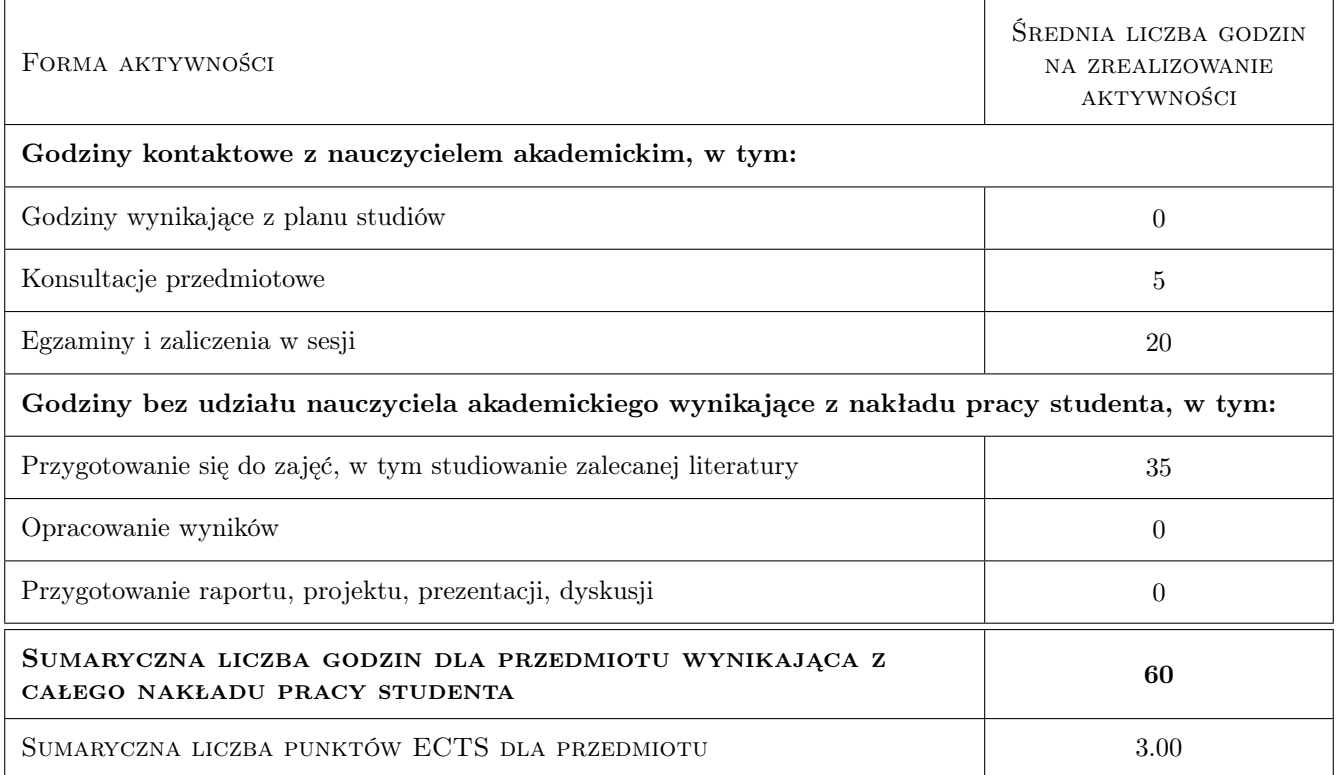

## 9 Sposoby oceny

#### Ocena formująca

F1 Ćwiczenie praktyczne

#### Ocena podsumowująca

P1 Średnia ważona ocen formujących

#### Warunki zaliczenia przedmiotu

W1 Ocena końcowa wyliczana jako średnia arytmetyczna ze wszystkich ocen

W2 Ocena aktywności studenta bez udziału nauczyciela na podstawie sprawdzianów praktycznychlokwiów

W3 Konieczność uzyskania oceny pozytywnej z każdego efeku kształcenia

#### Ocena aktywności bez udziału nauczyciela

B1 Inne

### Kryteria oceny

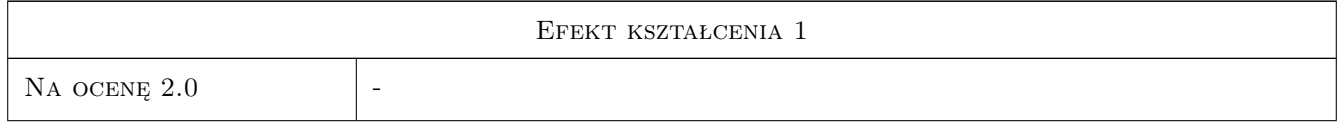

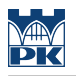

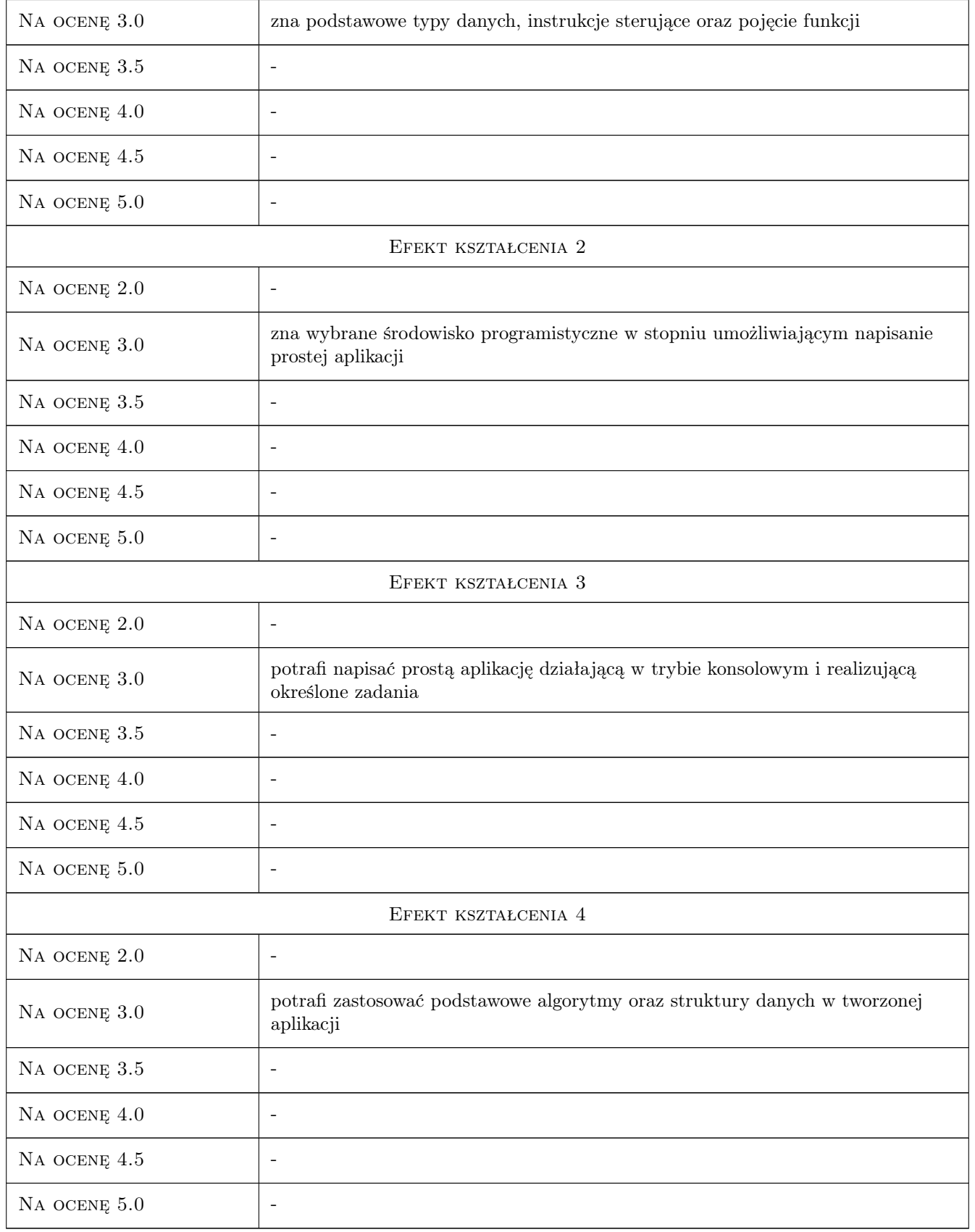

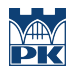

## 10 Macierz realizacji przedmiotu

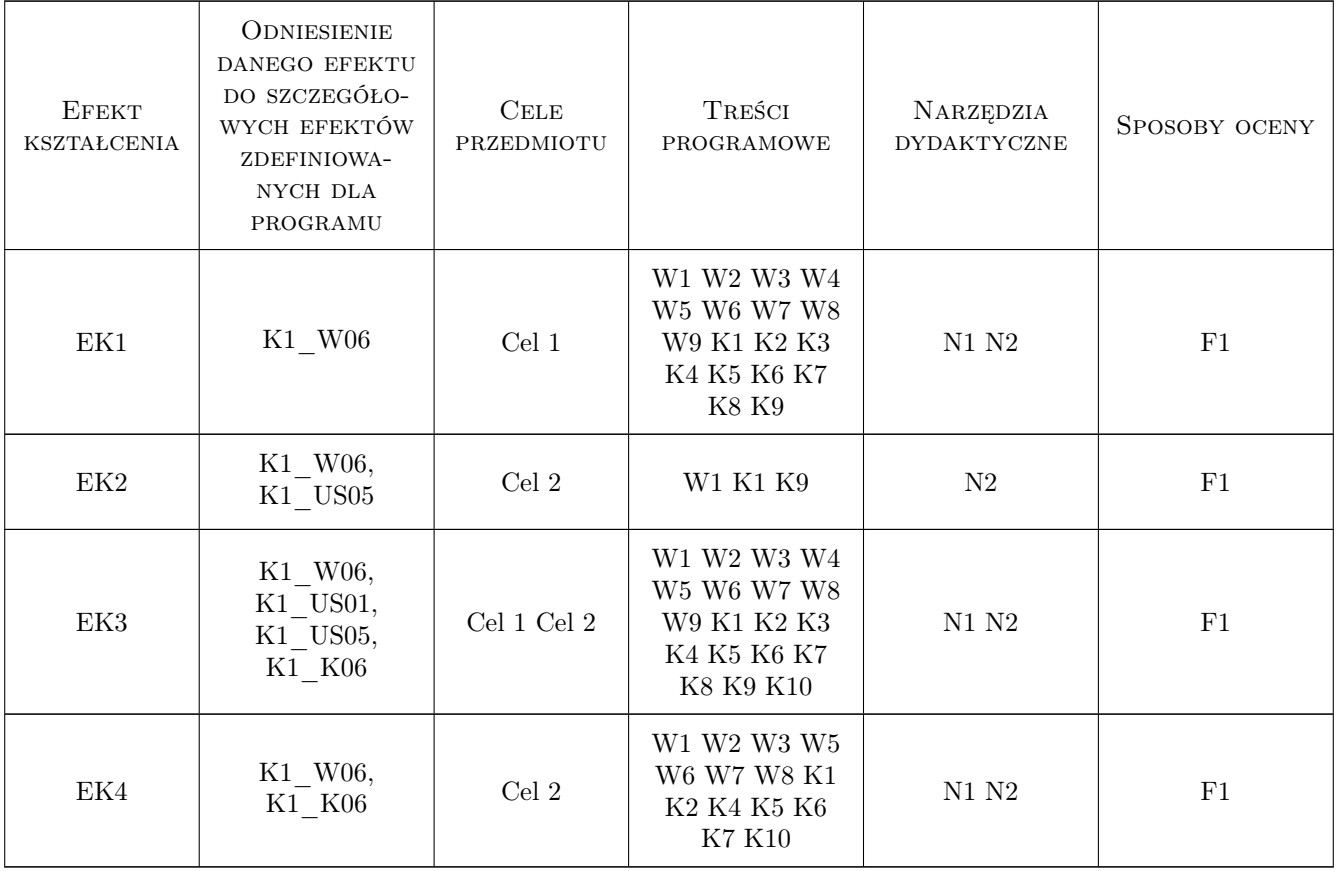

## 11 Wykaz literatury

#### Literatura podstawowa

- [1 ] Stroustrup B. Programowanie. Teoria i praktyka z wykorzystaniem  $C_{++}$ , Gliwice, 2010, Helion
- $[2]$  Grębosz J. Symfonia  $C++$  standard. Programowanie w języku  $C++$  orientowane obiektowo, wyd. IIIB, Warszawa, 2010, Edition 2000

#### Literatura uzupełniająca

- [1 ] Stroustrup B.  $Język$   $C++,$  Warszawa, 2002, WNT
- [2 ] Lippman S.B., Lajoie J.  $-$  Podstawy języka  $C_{++}$ , Warszawa, 2001, WNT
- [3 ] Vandevoorde D.  $-$  Język C++. Ćwiczenia i rozwiązania., Warszawa, 2001, WNT

## 12 Informacje o nauczycielach akademickich

#### Osoba odpowiedzialna za kartę

dr inż. Andrzej Skowronek (kontakt: andrzej.skowronek@pk.edu.pl)

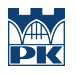

### Osoby prowadzące przedmiot

1 dr inż. Andrzej Skowronek (kontakt: skowronek@mech.pk.edu.pl)

## 13 Zatwierdzenie karty przedmiotu do realizacji

(miejscowość, data) (odpowiedzialny za przedmiot) (dziekan)

PRZYJMUJĘ DO REALIZACJI (data i podpisy osób prowadzących przedmiot)

. . . . . . . . . . . . . . . . . . . . . . . . . . . . . . . . . . . . . . . . . . . . . . . .